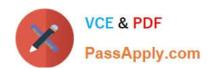

# 1Z0-485<sup>Q&As</sup>

Oracle Exadata Database Machine

# Pass Oracle 1Z0-485 Exam with 100% Guarantee

Free Download Real Questions & Answers PDF and VCE file from:

https://www.passapply.com/1z0-485.html

100% Passing Guarantee 100% Money Back Assurance

Following Questions and Answers are all new published by Oracle
Official Exam Center

- Instant Download After Purchase
- 100% Money Back Guarantee
- 365 Days Free Update
- 800,000+ Satisfied Customers

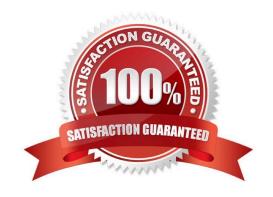

## https://www.passapply.com/1z0-485.html

#### **QUESTION 1**

Identify three Exadata Storage Server software processes and their purpose?

- A. CELLSRV: The Cell Server is responsible for servicing disk I/O and predicate processing offload.
- B. CELLSRV: The Cell Server is responsible for balancing workload to other storage servers. 100% Real QandAs | 100% Real Pass
- C. MS: The Management Server is responsible for storage cell management and configuration.
- D. MS: The Management Server is responsible for starting a local Enterprise Manager agent.
- E. RS: The Restart Server is responsible for Automatic Storage Management (ASM) instance restart.
- F. RS: The Restart Server is responsible for CELLSRV and MS monitoring and restart.

Correct Answer: ACF

#### **QUESTION 2**

In looking to improve query performance for your Data Warehouse, select the best way that Exadata\\'s Flash Cache feature can be leveraged?

- A. Enable Smart Flash Log.
- B. Execute alter table ... cell\_flash\_cache=keep on heavily scanned tables.
- C. Enable Write Back Flash Cache.
- D. Create an ASM diskgroup on Flash Cache and move the indexes from disk to Flash.

Correct Answer: B

#### **QUESTION 3**

Which statement is true about Exadata Storage Servers?

- A. The Exadata Storage Server automatically deletes old diagnostic and metric files.
- B. Exadata requires a running database instance on all storage servers and database servers.
- C. Redundancy for user data stored in a database that is running on Exadata is achieved with RAID5.
- D. Communication between a database and an Exadata storage flows over low latency 10 Gigabit Ethernet.
- E. Exadata uses network affinity to determine which storage server data is written. 100% Real QandAs | 100% Real Pass

Correct Answer: C

# https://www.passapply.com/1z0-485.html

## 2024 Latest passapply 1Z0-485 PDF and VCE dumps Download

#### **QUESTION 4**

A control file tracks the physical components of a database. It is the root file that the database uses to find all the other files used by the database. Because of the importance of the control file, Oracle recommends that the control file be

- A. size constrained, to prevent size overruns
- B. multiplexed, or have multiple identical copies
- C. stored on an HA USB Drive, to ensure that it does not get overwritten
- D. managed by EM12c, to ensure proper maintenance

Correct Answer: D

#### **QUESTION 5**

Your customer is hesitant to install the Oracle Configuration Manager in their environment. Give them three ways in which it will benefit their Exsdata Database Machine support experience and potentially resolve some of the issues they are having with the length of time it is taking Oracle to process their Exadata Service Requests (SRs).

- A. Host information can be gathered and sent to Oracle for license compliance.
- B. Potential issues can be addressed before they impact operations.
- C. Priority handling can be extended for SRs, with attached configuration.
- D. Exadata patching cannot be done successfully without the Oracle Configuration Manager.
- E. Root cause analysis can be accelerated.

Correct Answer: BCE

1Z0-485 Practice Test

1Z0-485 Study Guide

1Z0-485 Exam Questions